# **E-Deposit - AMQP module for antivir Documentation**

*Vydání 1.0*

**Jan Stavel <stavel.jan@gmail.com>**

02.02.2014

#### Obsah

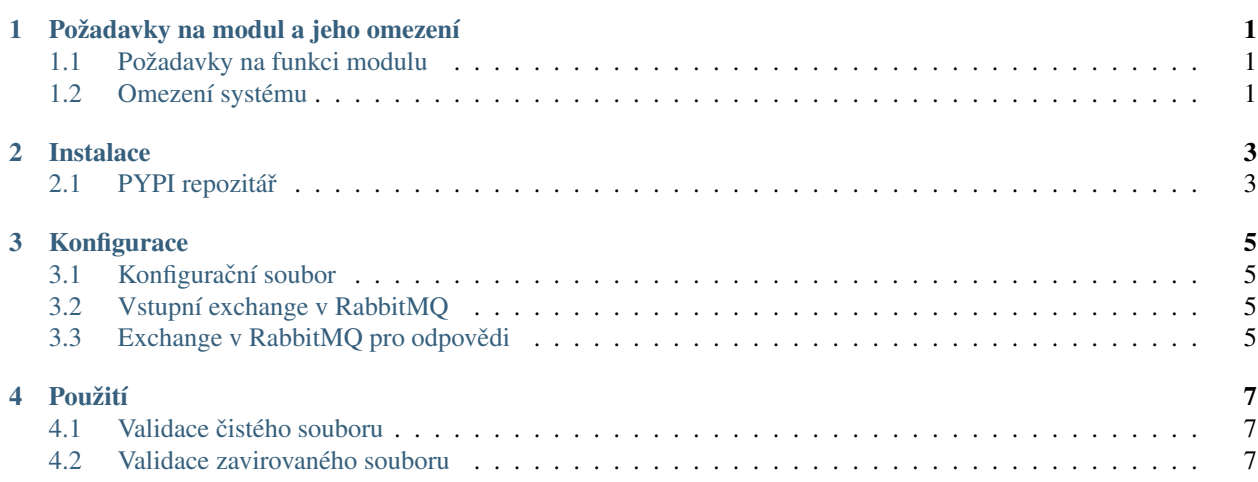

# **Požadavky na modul a jeho omezení**

## <span id="page-4-1"></span><span id="page-4-0"></span>**1.1 Požadavky na funkci modulu**

Požadavky které jsou kladeny na funkci systému.

- 1. modul kontroluje, zda soubor obsahuje nějaké viry
- 2. modul umí soubor přijmout přímo ve zprávě jako stream
- 3. modul umí soubor přijmout jako cestu na souborovém systému
- 4. modul odesílá informaci o výsledku do nastavené exchange v RabbitMQ
- 5. modul je konfigurovatelný (viz *[Konfigurace](#page-8-0)*)
- 6. modul je šířen jako balíček na <http://pypi.python.org> (viz *[Instalace](#page-6-0)*)
- 7. modul poskytuje metodu pro odeslání žádosti ke kontrole
- 8. modul poskytuje metodu pro převod dat z RabbitMQ do požadované výstupní struktury (viz. *[Použití](#page-10-0)*)

# <span id="page-4-2"></span>**1.2 Omezení systému**

- 1. modul se připojuje k RabbitMQ
- 2. modul je napsaný v jazyce Python

## **Instalace**

<span id="page-6-0"></span>Modul je k dispozici na centrálním repozitáři.

```
*** Variables ***
${PACKAGE_NAME} edeposit.amqp.antivir
${PACKAGE_URL} https://pypi.python.org/pypi/edeposit.amqp.antivir/
```
# <span id="page-6-1"></span>**2.1 PYPI repozitárˇ**

Existuje repozitář s balíčkem na adrese \${PACKAGE\_URL}

GET \${PACKAGE\_URL} Response Status Code Should Equal 200

# **Konfigurace**

<span id="page-8-0"></span>V settings.py jsou parametry k nastavení.

# <span id="page-8-1"></span>3.1 Konfigurační soubor

Should Exist edeposit/amqp/antivir/settings.py

# <span id="page-8-2"></span>**3.2 Vstupní exchange v RabbitMQ**

Jméno exchange, kam se posílají žádosti o validaci

Variable presented INPUT\_EXCHANGE

# <span id="page-8-3"></span>**3.3 Exchange v RabbitMQ pro odpovedi ˇ**

Jméno exchange, kde se objevují výsledky antiviru

Variable presented RESULT\_EXCHANGE

## **Použití**

## <span id="page-10-1"></span><span id="page-10-0"></span>**4.1 Podrobnosti**

## **4.1.1 Odeslání žádosti na kontrolu**

```
Is type of ${request} ${edeposit.amqp.antivir.RequestWithUrl}
${result}= Call edeposit.amqp.antivir.submit_request ( ${request} )
Is Boolean ${result}
```
## **4.1.2 Prevedení dat do výstupní struktury ˇ**

```
${result}= Call edeposit.amqp.antivir.convert_amqp_result ( ${data} , ${properties} ${headers} )
Is type of ${result} ${edeposit.amqp.antivir.Result}
```
#### **4.1.3 Preˇ ctení dat z RabbitMQ fronty ˇ**

Log Načítám data z RabbitMQ fronty. Je tam jedna zpráva.

## **4.1.4 Modul provede kontrolu**

Log provedení antivirové kontroly

## **4.1.5 Modul odešle odpoved do správná Exchange v RabbitMQ ˇ**

Log odeslání výsledku do RabbitMQ

## **4.1.6 Zádost se objevila v Exchange v RabbitMQ**

Log v exchange je žádost

## **4.1.7 Modul preˇ cte žádost ve front ˇ e v RabbitMQ ˇ**

```
Log modul načetl žádost z fronty
```
# <span id="page-11-0"></span>**4.2 Validace cistého souboru ˇ**

Odeslání žádosti na kontrolu \${request\_with\_clean\_file\_as\_url} Zádost se objevila v Exchange v RabbitMQ Modul přečte žádost ve frontě v RabbitMQ Modul provede kontrolu Modul odešle odpověd do správná Exchange v RabbitMQ Přečtení dat z RabbitMQ fronty \${result}= Převedení dat do výstupní struktury \${rabbit\_response\_data} \${rabbit\_response\_prope Result has right values for clean test file \${result}

## **4.3 Validace zavirovaného souboru**

Odeslání žádosti na kontrolu \${request\_with\_nonclean\_file\_as\_url} Zádost se objevila v Exchange v RabbitMQ Modul přečte žádost ve frontě v RabbitMQ Modul provede kontrolu Modul odešle odpověd do správná Exchange v RabbitMQ Přečtení dat z RabbitMQ fronty \${result}= Převedení dat do výstupní struktury \${rabbit\_response\_data} \${rabbit\_response\_prope Result has right values for nonclean test file \${result}

test report

test log